## Google SafeSearch

## **Lock or unlock SafeSearch**

1. Visit the Search settings page at [google.com/preferences.](http://www.google.com/preferences)

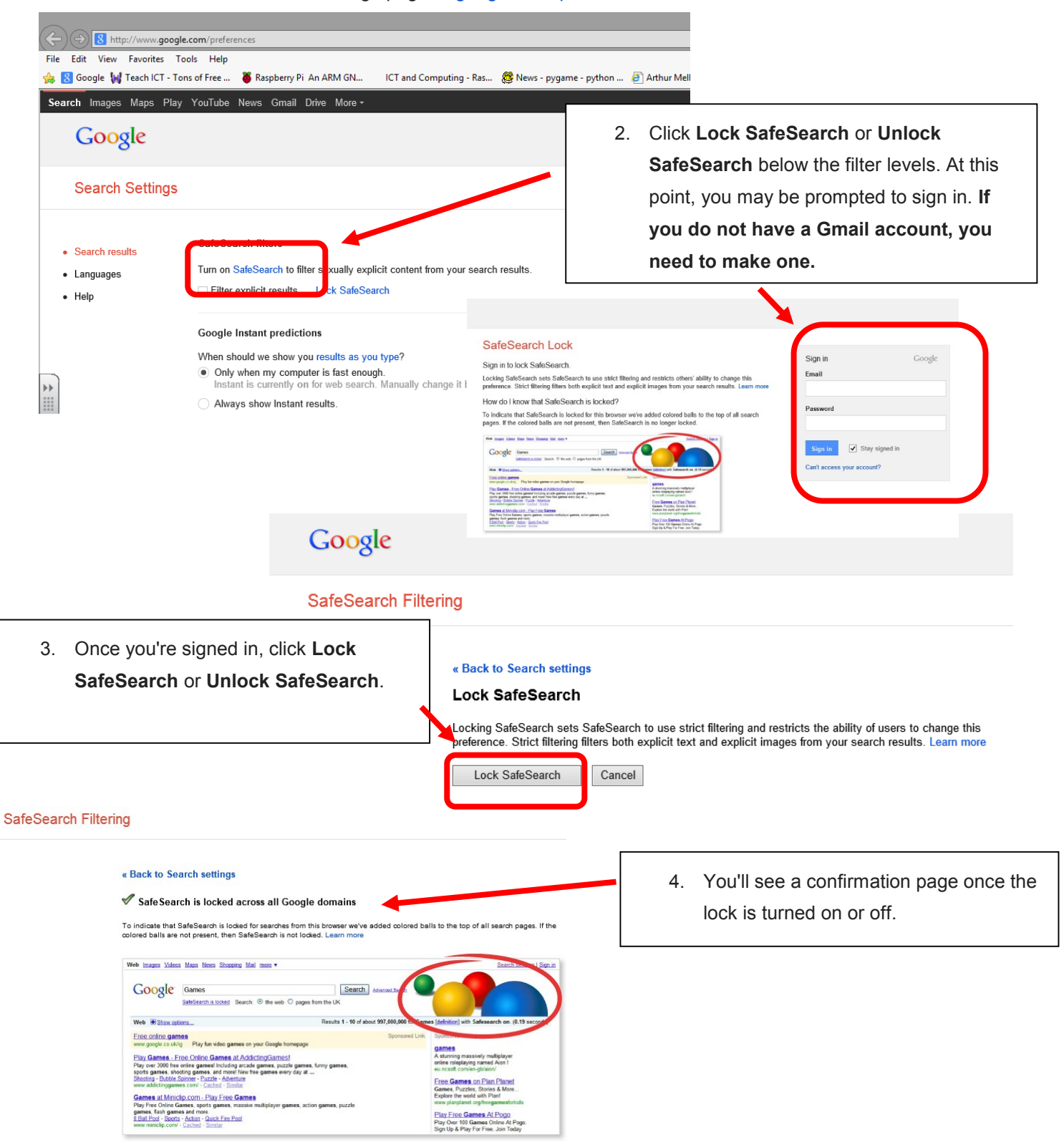